## Instructions to Register with WebEx for CDS Orientation

### 1. Click on the link to Register available on the MMAC website

answer questions.

#### Registration

Pre-registration is required because space is limited. The online registration form must be filled out **completely**. Make sure that you use a valid email address, the registration email and the link to attend the online training will be sent to and associated with the email submitted. You will also want to use a desktop or laptop for this training session, a table or phone may not be sufficient. Once the training date has reached capacity, the date will no longer be available for selection the registration form. **The next session will not be made available until after the current training has taken place.** 

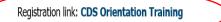

#### Questions

If you have general questions regarding the CDS training, please email them to Provider Contracts Unit (mailto:mmac.ihscontracts@dss.mo.gov)

# CDS Training Presentation

2. After you have clicked on the link to register, you should see the screen below. Click on the "Register" link (in blue)

| MO.gov<br>Official Missouri State |                                                                                                    |          |                          |                                                                                                    |
|-----------------------------------|----------------------------------------------------------------------------------------------------|----------|--------------------------|----------------------------------------------------------------------------------------------------|
| Webex Events                      |                                                                                                    |          |                          |                                                                                                    |
|                                   | tion: CDS Orientation<br>I to join this event. If you have not registered, please do so now.          |          |                          |                                                                                                    |
| Event status:                     | Not started (Register)                                                                                |          | Join Event Now           |                                                                                                    |
| Date and time:                    | Wednesday, January 13, 2021 9:00 am<br>Central Standard Time (Chicago, GMT-06:00)<br>Change time zone |          | You cannot join the even | nt now because it has not started.                                                                                          |
| Duration:                         | 3 hours 30 minutes                                                                                    |          | Registration ID:         |                                                                                                    |
| Description:                      | CDS Orientation Training                                                                              |          | Event password:          | *****                                                                                                    |
| By joining this event, y          | rou are accepting the Cisco Webex Terms of Service and Privacy Statement.                             |          |                          | Upin Nov<br>→ Join by browser NEW!<br>tion confirmation for the registration ID and even<br>a to have it sent to you again. |
|                                   |                                                                                                    | Register |                          |                                                                                                    |

3. Next, you will see this screen; you must fill it out completely. Make sure that you enter the email address associated to you alone (more than one person cannot use the same email address). This screen will ask you to enter the email address twice. Verify the address is correct before you click the submit button.

| MO.gov<br>Official Missouri State Website                                                 |                                                                                        |                                 |                                                                       |                        |
|-------------------------------------------------------------------------------------------|----------------------------------------------------------------------------------------|---------------------------------|-----------------------------------------------------------------------|------------------------|
| Register for CDS Or<br>Please complete this form to rep<br>Please answer the following qu | gister for the event. An asterisk $\left( ^{\ast }\right)$ indicates required informal | ton.                            |                                                                       | Cashini : Calcasa Time |
| * First name:<br>* Email address:<br>* Confirm email address:<br>* Company:               | Remember me on this computer  Char in columnico                                        | ' Last name:<br>' Phone number: | Country Offsom Number (with arealisty codie)                          |                        |
|                                                                                           |                                                                                        |                                 | 60 2020 Cisco and/or its affiliates. All rights reserved i <u>Ptr</u> | Submit Cancel          |

Once submitted you should receive the email below right away to the email you registered with. <u>If you do not receive the email below right away</u>, check your JUNK or SPAM folders. If it is not there, then PLEASE click on the register link again and make sure that you are using a valid email address. You must be able to received emails from messenger@webex.com

| File       Meeting       Accept       Cell Ine what you want to do.         Pelete       Provide a comparison of the state of the state of the sta                                                                                         |                 | 5 O 🚹           | <b>↓</b> =                    |                                                                                            |                | Registration ap                                           | proved for Web sem            | inar: CDS Ori |
|----------------------------------------------------------------------------------------------------|-----------------|-----------------|-------------------------------|--------------------------------------------------------------------------------------------|----------------|-----------------------------------------------------------|-------------------------------|---------------|
| Pelete       Accept Tentative Decline Propose New Respond<br>Time*       Meeting<br>Notes       Calendar<br>Respond       Team Email<br>Respond       Done<br>Reply & Delete       Team Email<br>Respond       Done<br>Reply & Delete       Team Email<br>Respond       Team Email<br>Respond                                                                                                    |                 | Meeting         | Acrobat 🛛 🖓 Tell me           | what you want to do                                                                        |                |                                                           |                               |               |
| Cynthia Werdehausen < mmac.ihscontracts@dss.mo.gov>         Registration approved for Web seminar: CDS Orientation         Required       •Werdehausen, Cynthia 3         • Please respond.         This meting has been adjusted to reflect your current time zone. It was initially created in the following time zone: Central Time.         This meting has been adjusted to reflect your current time zone. It was initially created in the following time zone: Central Time.         Attached                                                                                                    |                 | Accept Tentati  | • Time •                      | Respond Meeting<br>Notes                                                                   | Calendar       | □ Team Email ✓ Done<br>Garage Reply & Delete 7 Create New | <ul> <li>✓ Eules *</li> </ul> |               |
| Registration approved for Web seminar: CDS Orientation         Required       Werdehausen, Cynthia J         Please respond.       This meeting has been adjusted to reflect your current time zone. It was initially created in the following time zone: Central Time. This appointment conflicts with another one on your calendar.         Attached       CDS Orientation.ics         Enterprise Vault                                                                                                    |                 | Mon 1           | 1/16/2020 2:49 PM             |                                                                                            |                |                                                           |                               |               |
| Required       Werdehausen, Cynthia J         Please respond.       This meeting has been adjusted to reflect your current time zone. It was initially created in the following time zone: Central Time.         This meting has been adjusted to reflect your current time zone. It was initially created in the following time zone: Central Time.         Attached                                                                                                    |                 | Cyr             | nthia Werdeha                 | usen <mmac< td=""><td>.ihscon</td><td>tracts@dss.mo.gov&gt;</td><td></td><td></td></mmac<> | .ihscon        | tracts@dss.mo.gov>                                        |                               |               |
| Please respond.   This meeting has been adjusted to reflect your current time zone. It was initially created in the following time zone: Central Time.   This appointment conflicts with another one on your calendar.   Attached   Image: CDS Orientation.ics   Enterprise Vault   When Wednesday, January 13, 2021 9:00 AM-12:30 PM   Location https://stateofmo.webex.com/stateofmo/onstage/g.php?MTID=e758dd04d0bb390fe7150bd52e7865755   9 <sup>AM</sup> 10   Part of the state of the state of the                                                                                                    |                 | Regi            | stration approved fo          | or Web seminar: C                                                                          | DS Orienta     | ation                                                     |                               |               |
| This meeting has been adjusted to reflect your current time zone. It was initially created in the following time zone: Central Time.<br>This appointment conflicts with another one on your calendar.<br>Attached CDS Orientation.ics<br>Enterprise Vault<br>When Wednesday, January 13, 2021 9:00 AM-12:30 PM Location https://stateofmo.webex.com/stateofmo/onstage/g.php?MTID=e758dd04d0bb390fe7150bd52e7865755<br>9 AM<br>10                                                                                                    | Required        | We              | rdehausen, Cynthia J          |                                                                                            |                |                                                           |                               |               |
| Cost orientationids     4 KB      Cost orientationals      Cost orientationals      Cost orientation      Cost orientation      Cost orientation      Cost orientationals      Cost orientationals      Cost orientation | This            | meeting has be  |                               |                                                                                            | was initially  | created in the following time zone: Central               | l Time.                       |               |
| Image: state of the state of the state o             | Attached        |                 | CDS Orientation.ics           |                                                                                            |                |                                                           |                               |               |
| When         Wednesday, January 13, 2021 9:00 AM-12:30 PM         Location         https://stateofmo.webex.com/stateofmo/onstage/g.php?MTID=e758dd04d0bb390fe7150bd52e7865755           9 <sup>AM</sup> 10         Image: Marked State State                                                                                          |                 |                 |                               | *                                                                                          |                |                                                           |                               |               |
| 9 <sup>AM</sup> 10 Registration http://state                                                                                                    | Enterp          | rise Vault      |                               |                                                                                            |                |                                                           |                               |               |
| 10                                                                                                    | When            | Wednesday, Janu | ary 13, 2021 9:00 AM-12:30    | PM Location http                                                                           | s://stateofmo. | vebex.com/stateofmo/onstage/g.php?MTID=e75                | 8dd04d0bb390fe7150            | od52e7865755  |
| 10                                                                                                    | 9 <sup>AM</sup> |                 |                               |                                                                                            |                |                                                           |                               |               |
|                                                                                                    |                 |                 |                               |                                                                                            |                |                                                           |                               |               |
| 11                                                                                                    | 10              |                 |                               |                                                                                            |                |                                                           |                               |               |
|                                                                                                    | 4.4             |                 |                               |                                                                                            |                |                                                           |                               |               |
|                                                                                                    | 11              |                 |                               |                                                                                            |                |                                                           |                               |               |
|                                                                                                    |                 |                 |                               |                                                                                            |                |                                                           |                               |               |
|                                                                                                    |                 |                 |                               | •                                                                                          |                |                                                           |                               |               |
| Host: Cynthia Werdehausen (mmac.ihscontracts@dss.mo.gov)<br>Event number (access code): 177 035 7061                                                                                                    |                 | 0               |                               |                                                                                            |                |                                                           |                               |               |
| Event number (access code): 177 035 7061<br>Registration ID: 526560                                                                                                    |                 | Event pas       | ssword: 01cds2021             |                                                                                            |                |                                                           |                               |               |
| Event number (access code): 177 035 7061                                                                                                    |                 | Wednesda        | v. January 13, 2021 9         | :00 am. Central Sta                                                                        | ndard Tim      | e (Chicago, GMT-06:00)                                    |                               |               |
| Event number (access code): 177 035 7061<br>Registration ID: 526560<br>Event password: 01cds2021                                                                                                    |                 |                 | ,, oanaary 10, <u>202</u> 1 o |                                                                                            |                | (enreage, enri cerce)                                     |                               |               |
| Event number (access code): 177 035 7061<br>Registration ID: 526560                                                                                                    |                 | Joir            | n event                       |                                                                                            |                |                                                           |                               |               |

No one will be available the day of testing to help resolve registration issues if you are not already registered or have not received the link to "Join".

## \*\*DAY OF TRAINING\*\*

You will receive a reminder email from <u>messenger@WebEx.com</u> one hour prior to the session starting. See example below:

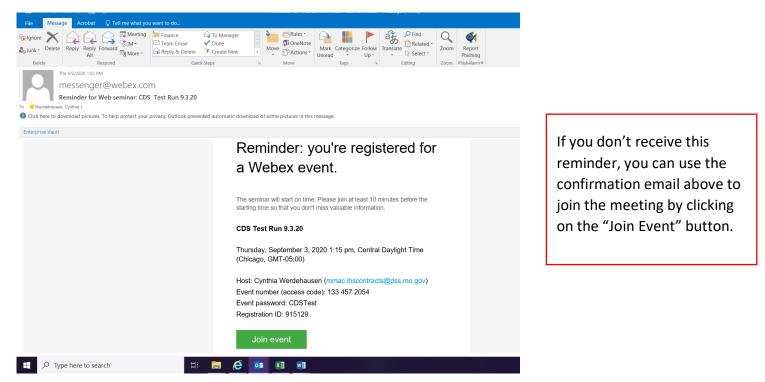

\*\*NOTE\*\* the system will not let you join until <u>30 minutes</u> prior to the start of the session. Join in as soon as you can.

Once you are in the system this is what your screen should look like.

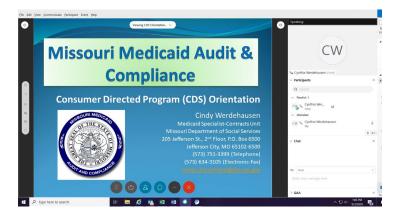

The power point will be to the left and the box for Q&A and CHAT will be to the right

• I may not get to all the questions during the training, but everything from Q&A/CHAT will be saved and someone will respond to your question after the training.

- If you have not used WebEx in the past, it may be helpful to familiarize yourself with the functionalities prior to attending. Youtube.com has videos that may be of help.
- After the training has ended, you will receive a "Thank You for Attending" email from WebEx. This will be your certificate or proof of attendance.